**Subject:** Computer Tip of the Week -- How to use YouTube more efficiently

**Date:** February 24, 2022 at 8:25 AM

**To:** DOPM All Users DOPMAllUsers@uabmc.edu

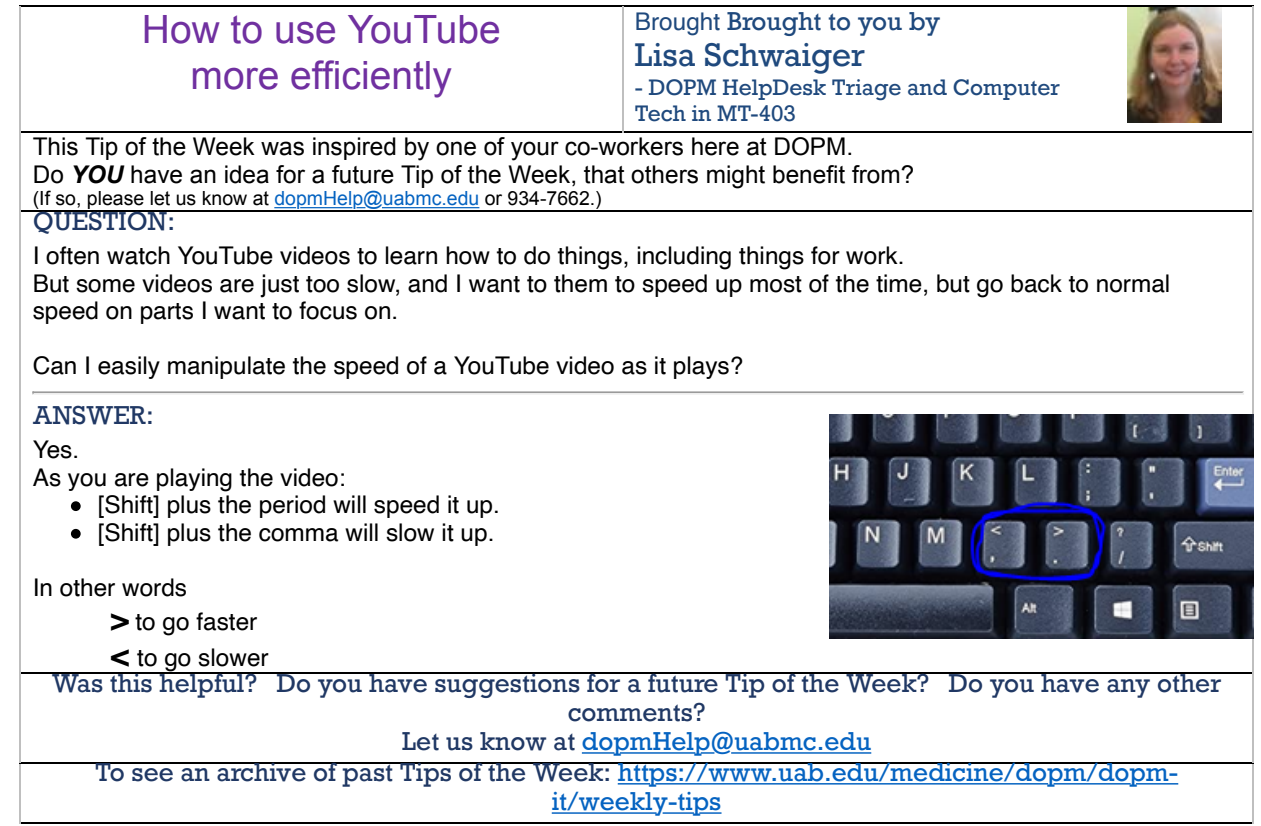